## **Sessions**

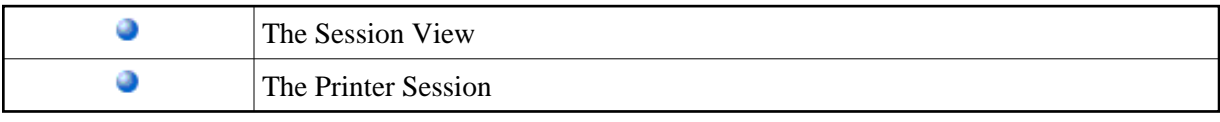